## **Finalizing Discs After Copying**

Finalize the disc after copying is finished. This enables the disc to be played back using this unit, PC, DVD writer, DVD player, or external Blu-ray drive that supports the BD-MV and AVCHD formats.

1 Select video or still image mode.

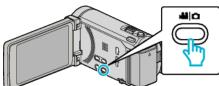

2 Tap "FINALIZE".

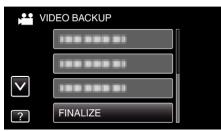

**3** Tap "YES".

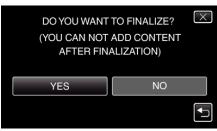

• After finalizing, tap "OK".